**Отделение СФР по Чувашской Республике – Чувашии** 

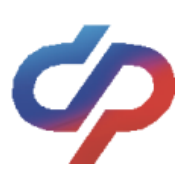

# **«САМОЗАНЯТЫМ»: КАК ФОРМИРОВАТЬ СВОЮ ПЕНСИЮ**

При применении специального налогового режима «Налог на профессиональный доход» обязательная уплата страховых взносов на пенсионное страхование не предусмотрена. Для формирования будущей пенсии «самозанятый» вправе:

**- вступить в добровольные правоотношения по обязательному пенсионному страхованию;**

**- определить для себя размер предстоящих страховых взносов;**

**- осуществлять их уплату.**

# **КАК ВСТУПИТЬ В ДОБРОВОЛЬНЫЕ ПРАВООТНОШЕНИЯ**

Чтобы добровольно вносить взносы на пенсию, предварительно надо зарегистрироваться в качестве плательщика взносов в СФР, подав заявление:

**1) через личный кабинет на Едином портале госуслуг (gosuslugi.ru);**

**2) через мобильное приложение ФНС России «МОЙ НАЛОГ»;**

- **3) в клиентской службе Социального фонда России;**
- **4) почтовым отправлением.**

# **КАК РАССЧИТАТЬ РАЗМЕР ВЗНОСОВ в 2024 году**

1. Чтобы сформировать год страхового стажа, нужно внести страховые взносы в размере суммы, не менее рассчитанной по формуле: 1 МРОТ х 22% х 12 месяцев,

*где МРОТ - минимальный размер оплаты труда на начало финансового года.*

Минимальная сумма взносов составляет **4 233,24 руб. в месяц** (50 798,88 руб. в год).

**При уплате указанной суммы размер ИПК увеличится на 1,037.**

2. Чтобы сформировать **максимальную величину ИПК** при уплате взносов используется формула: 8 МРОТ х 22% х 12 месяцев.

Сумма взносов, уплата которой позволит за год сформировать максимально возможную величину ИПК, составляет **33 865,92 руб. в месяц** (406 391,04 руб. в год).

### **При уплате указанной суммы размер ИПК увеличится на 8,292.**

### **КАК ОСУЩЕСТВЛЯТЬ УПЛАТУ ДОБРОВОЛЬНЫХ ВЗНОСОВ**

Страховые взносы уплачиваются не позднее 31 декабря (при этом рекомендуется не оставлять это на последний день).

Уплату взносов можно осуществить:

### - **через мобильное приложение ФНС России «МОЙ НАЛОГ»;**

- **в онлайн приложениях банков;**
- **в офисах банков**.

**Подробнее – на сайте sfr.gov.ru (для перехода отсканируйте QR-код):**

**Единый контакт-центр 8-800-1-000-001 (звонок по России бесплатный)**

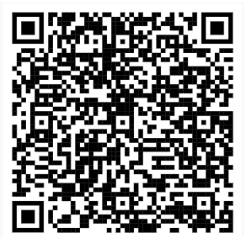